# Weyerhaeuser Energy & Natural Resources

How we took 40 years of geological paper maps and went to ArcGIS Online

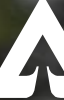

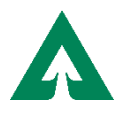

- **Energy & Natural Resources group**
- We manage Oil & gas, hard mineral and renewable energy agreements/assets on our land (13 million acres across the United States)
- I manage all of that spatially (FlexiCadastre)
- Historically the WY ENR group conducted in-house geologic reports/studies across our ownership.
- 40 years worth of paper took up 2 large data rooms
- We only had one paper copy

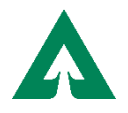

- Assess what needs to be scanned
- 590 cabinet drawers; 118 cabinets
- Contact scanning vendors/get quotes
- Meet with management/IT/other stakeholders
- Determine your timeline (this can be difficult)
- We were not sure how long scanning would take
- Move to Seattle announced in 2014 (we had already started scanning almost a year before)

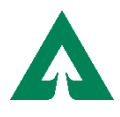

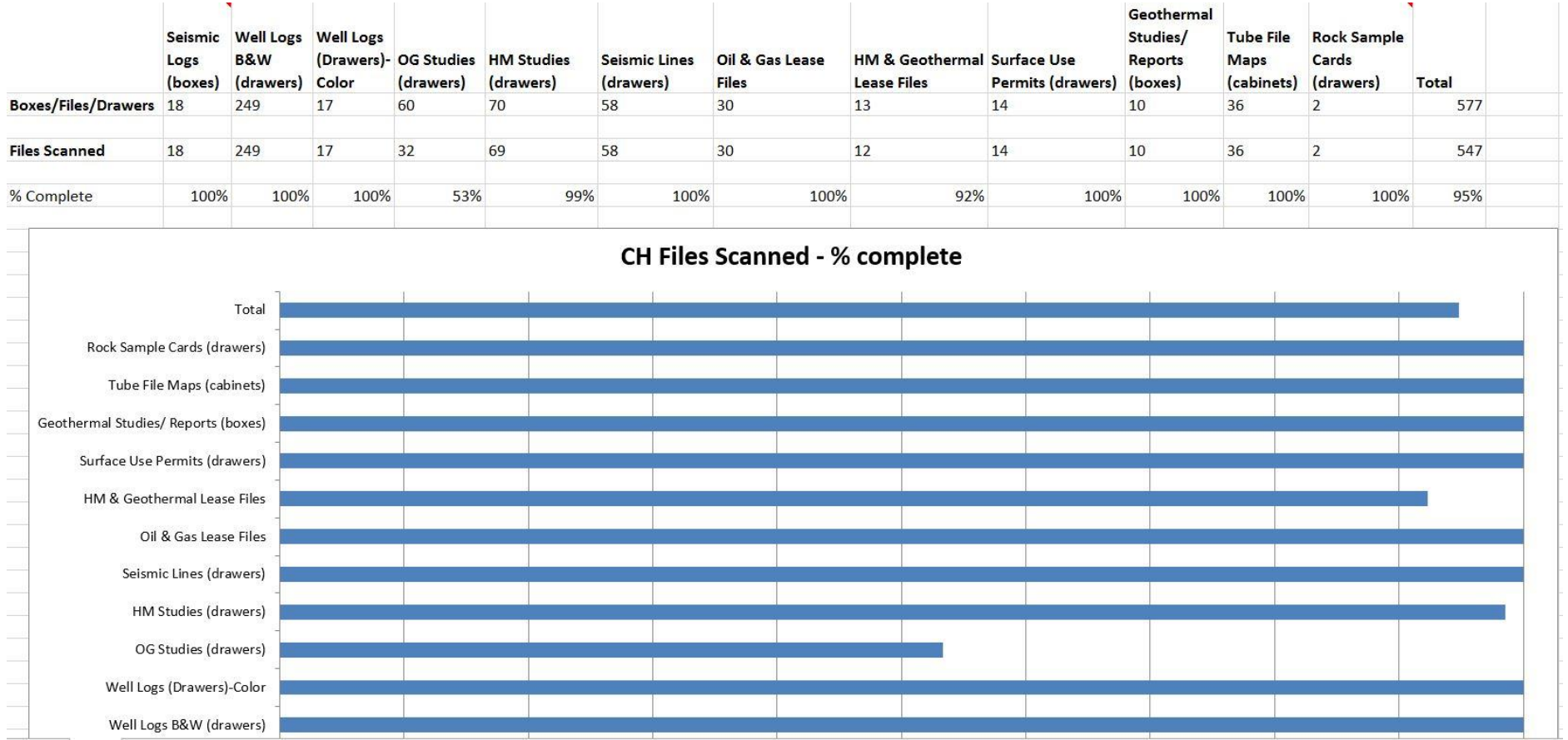

### Status tracking

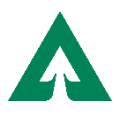

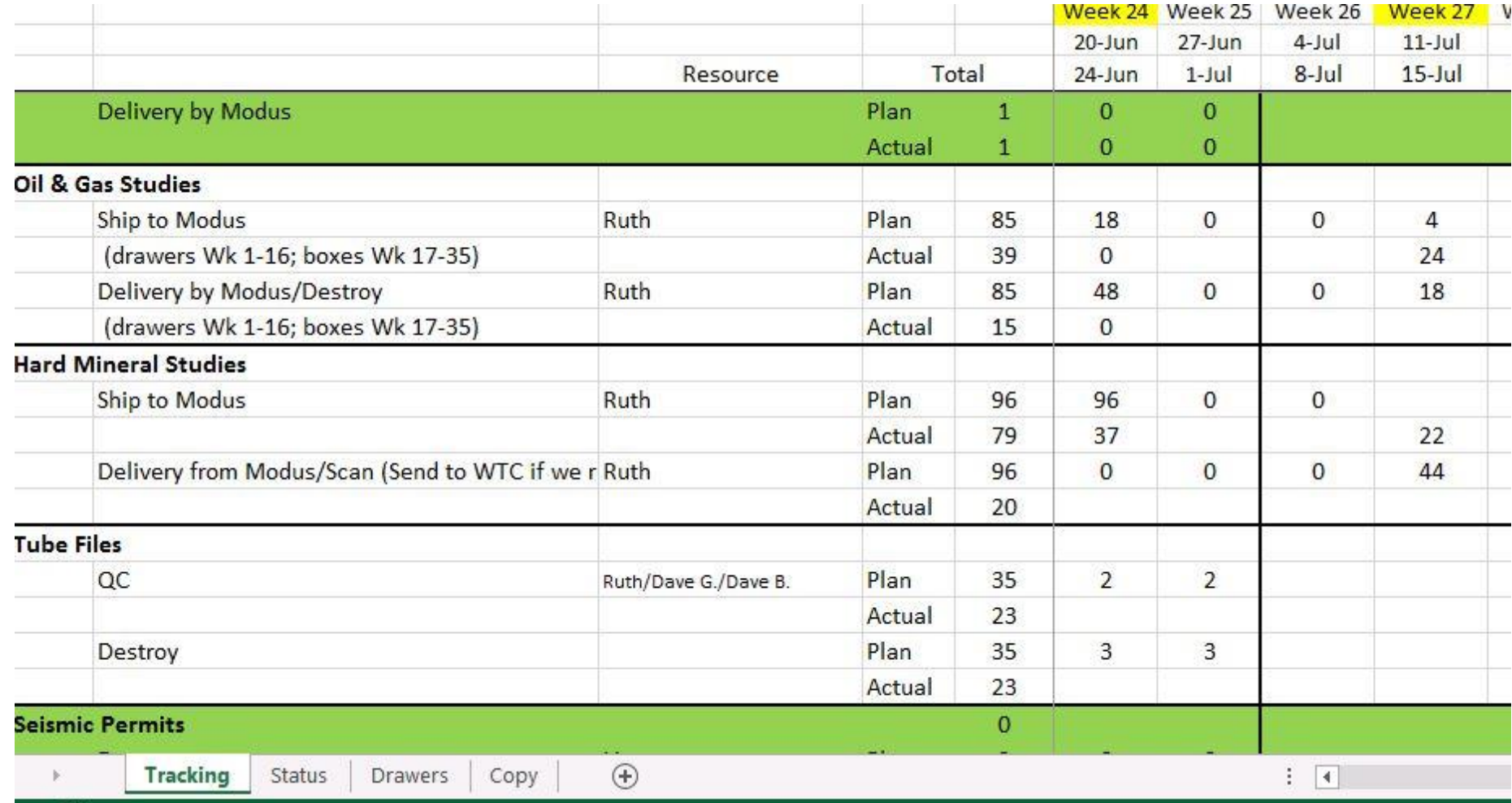

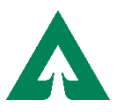

- Scanning has started! Now where are we going to put all these files?
- Due to the complexity of our files we needed 2 virtual servers
- Make friends within your IT department
- Always keep a backup (CDs)
- Due to our escalated timeline we needed to be scanning and hyperlinking simultaneously

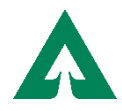

- Research other Apps
- What does the end user need/want?
- Meet with geologists
- Try to keep it simple
- What problem do you need your app to solve?
- We needed a way for our geologists to search for documents and maps spatially

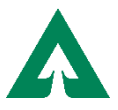

- Hyperlinking!
- How do we draw the polygons? One to many relationship
- Gridded tiles- small, medium, large, regional
- Maintain historical data- join table from DTS
- House all files in SDE

MINERALS.Hard Minerals Large MINERALS.Hard\_Minerals\_Large\_ATTACH MINERALS.Hard\_Minerals\_Large\_ATTACHREL MINERALS.Hard Minerals Large JOIN 1

- **Attaching done in ArcMap**
- Set up all of your labels and scale ranges
- Publish map service to ArcGIS Server

#### Web AppBuilder

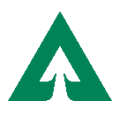

- Now the fun begins!
- Configuring pop-ups is an art form; custom attribute display

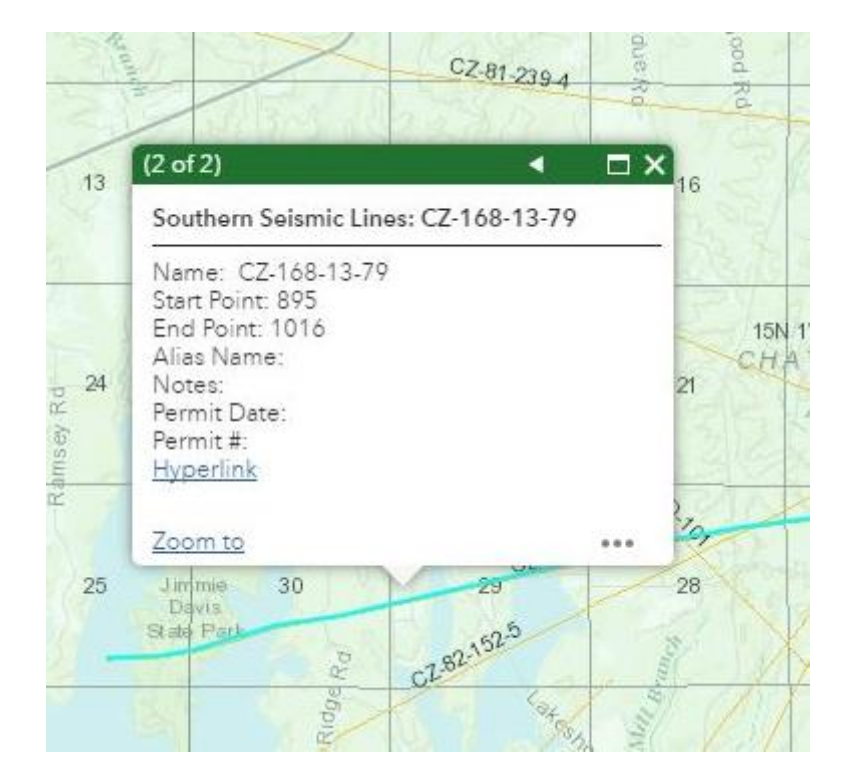

#### Attachments vs. Hyperlinks

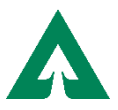

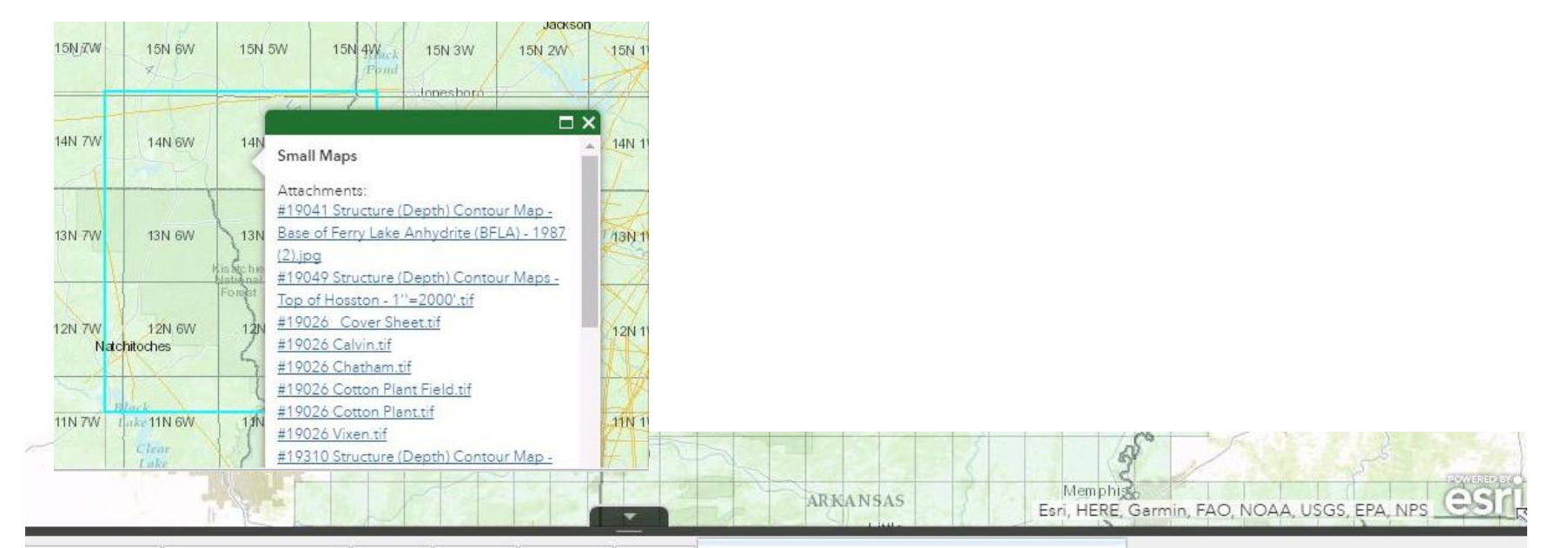

Counties | Townships | Sections | Oil\_and\_Gas\_Maps - MINERALS.Oil\_Gas\_Small\_JOIN X rest Seismic Lines | Southern Seismic Lines States

○ Zoom to | X Clear Selection C Refresh

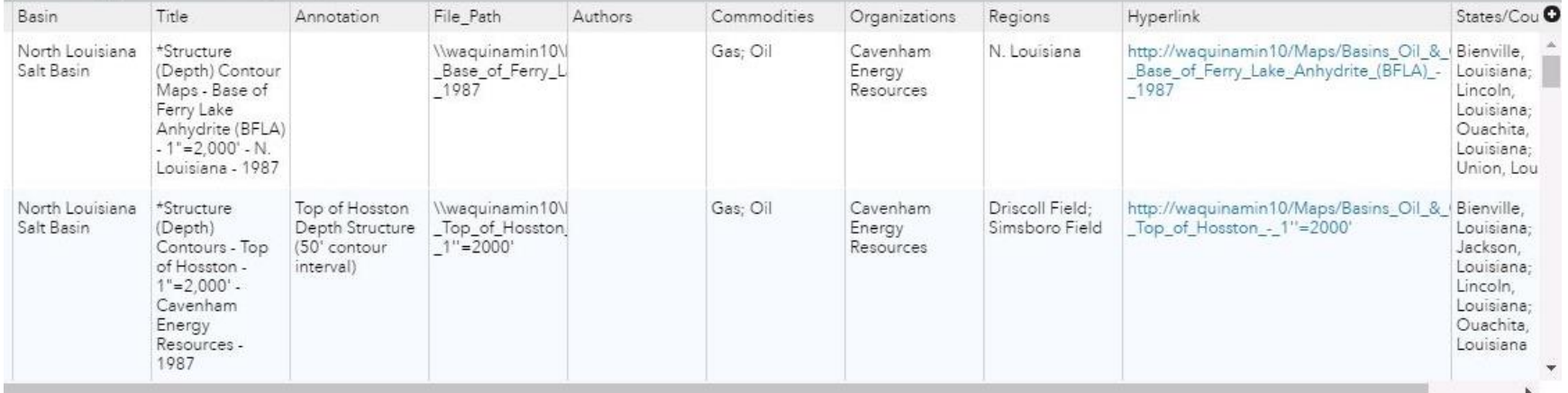

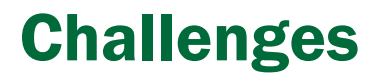

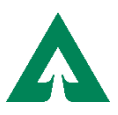

- "Old-school" thinking- paradigm shift
- Scanning company doesn't understand your data
- Time/money/budgeting
- Staying focused/motivated- multiple optimization projects happening concurrently
- "Going paperless" initiative was the biggest challenge of all

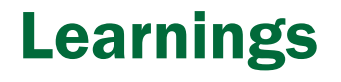

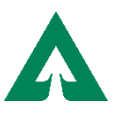

- Take one step at a time- try not to get overwhelmed by the mountain
- Patience
- **Example 1 Get support from as many people as you can**
- Stay organized! Set up weekly progress meetings

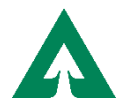

## **Questions?**

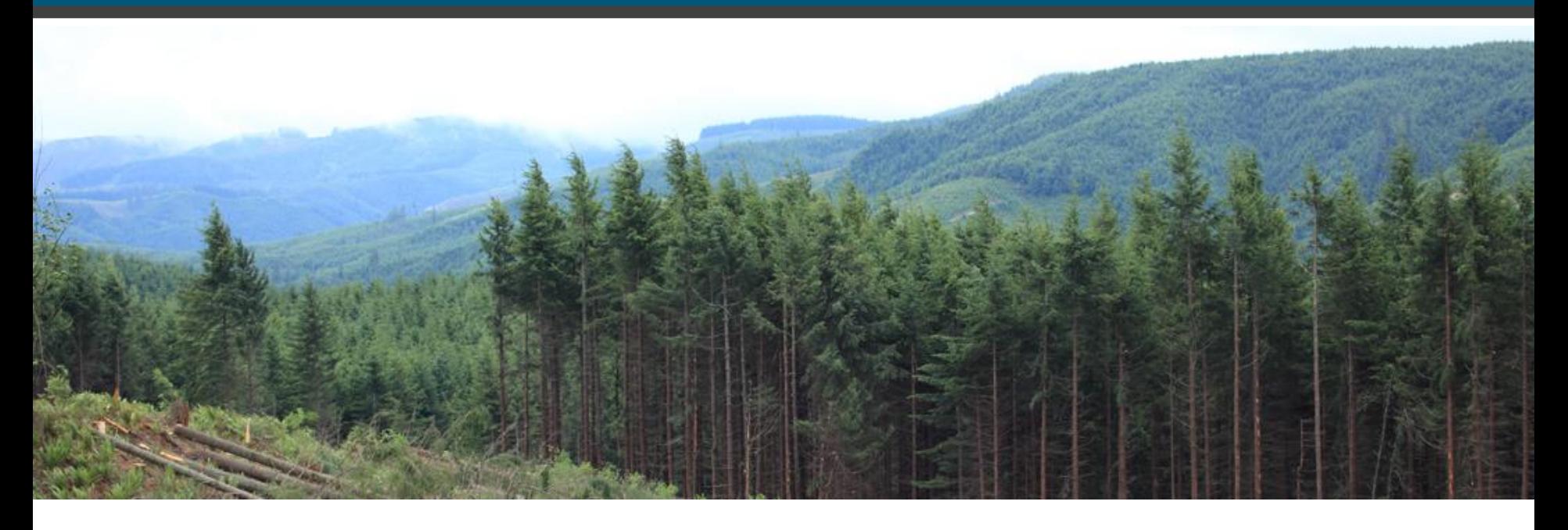